## September

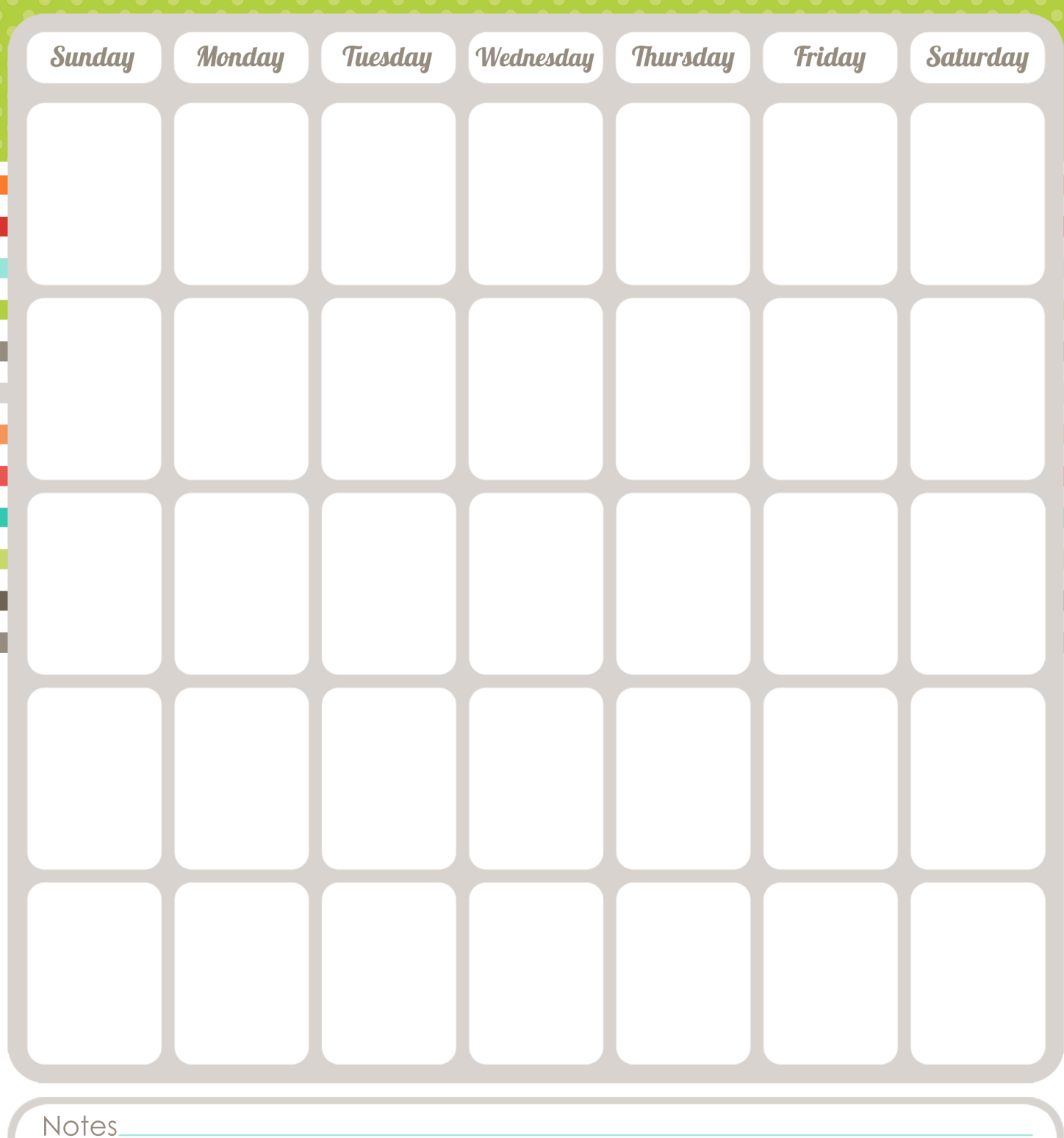